# **Exercice 1 : (0.25 \* 3) \* 4 = 3 points**

Dans un contexte de base de données, valider chacune des propositions suivantes en mettant la lettre **V** si elle est correcte ou la lettre **F** si elle est fausse.

- **1)** La mise à jour d'une table peut être réalisée par une opération :
	- d'insertion de données **V** de modification de données  $V \mid$  de suppression de données
- **2)** En langage SQL, la modification de la structure d'une table est effectuée avec la commande :

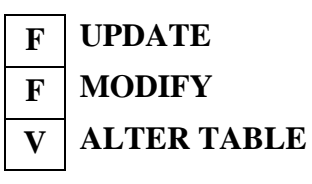

- **3)** En langage SQL, la clause **ADD** permet l'ajout de :
	- **V** colonnes à une table

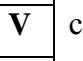

- 
- **V** contraintes d'intégrité
- **F** | tables dans une base de données
- **4)** En langage SQL, la commande **REVOKE** fait partie du :

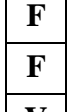

- **F L**angage de **D**éfinition de **D**onnées (**LDD**)
- **F L**angage de **M**anipulation de **D**onnées (**LMD**)
- **V L**angage de **C**ontrôle de **D**onnées (**LCD**)

### **Exercice 2 :** (9 **points**)  $1.5 + 1.5 + 0.5 + (2 * 0.75) + (0.5 + 0.5) + (3 * 1) = 9$  **points**

Le ministère de l'intérieur se propose de concevoir une base de données pour gérer les *affaires régionales et locales* du pays. Le territoire tunisien est décomposé en 6 régions de planification (Nord-Est, Nord-Ouest, Centre-Est, Centre-Ouest, Sud-Est et Sud-Ouest), en 24 gouvernorats et en 264 délégations.

La représentation textuelle de cette base de données simplifiée est décrite comme suit :

**REGION** (**CodeReg**, LibReg) **GOUVERNORAT** (**CodeGouv**, LibGouv, DateGouv, CodeReg#) **DELEGATION** (**CodeDel**, LibDel, DateDel, PopDel, SupDel, CodeGouv#)

1) Dresser la représentation graphique de cette base de données. **0.5\*3= 1.5 points** 

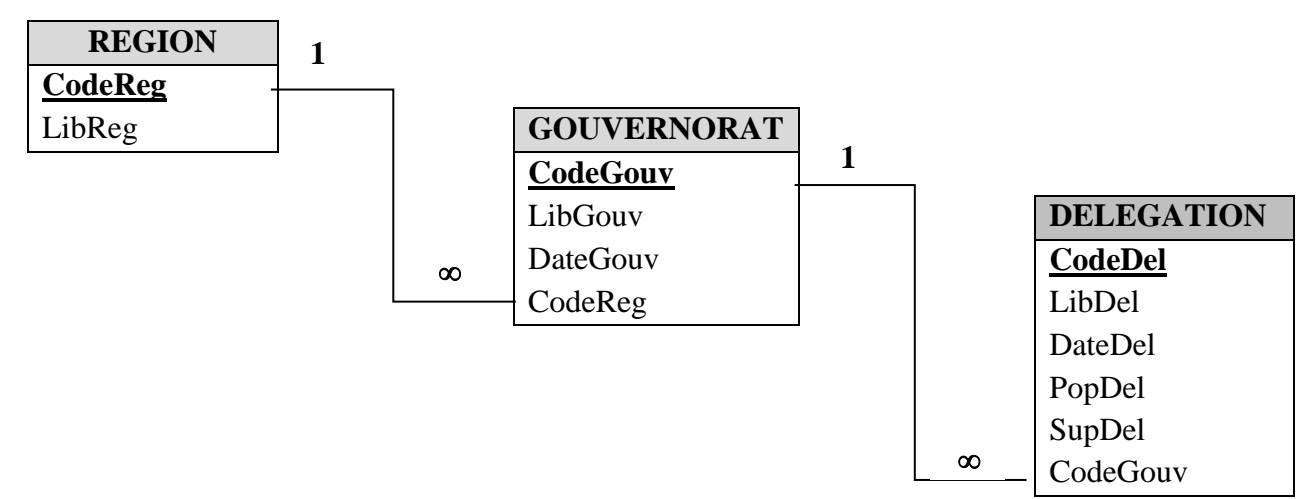

#### 2) **(1.5 points)**

CREATE TABLE DELEGATION ( CodeDel Varchar(3) PRIMARY KEY, LibDel Varchar(40) NOT NULL, DateDel Date, PopDel Decimal(9,3), SupDel Decimal(6,3), CodeGouv Varchar(2), CONSTRAINT FK1 FOREIGN KEY (CodeGouv) REFERENCES GOUVERNORAT (CodeGouv));

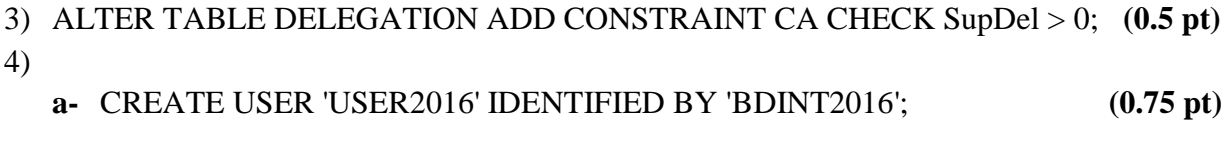

**b-** GRANT UPDATE, DELETE ON DELEGATION TO USER2016; **(0.75 pt)**

- 5)
	- **a-** L'utilisateur n'a pas le droit d'ajouter des données dans la table DELEGATION (car on lui a attribué uniquement les droits de modification et de suppression). **(0.5 pt)**
	- **b-** Attribuer à l'utilisateur USER2016 le droit d'insertion sur la table DELEGATION. **(0.5 pt)**
- 6) Écrire les requêtes SQL permettant d'afficher :
	- **a- (1 point)**

SELECT CodeGouv, LibGouv FROM GOUVERNORAT WHERE DateGouv > '01/01/2000' ORDER BY LibGouv;

## **b- (1 point)**

SELECT CodeDel, LibDel, PopDel, SupDel FROM DELEGATION D, GOUVERNORAT G WHERE D.CodeGouv = G.CodeGouv AND LibGouv = 'Manouba';

## **c- (1 point)**

SELECT CodeGouv, COUNT(CodeDel), SUM(SupDel), SUM(PopDel) FROM DELEGATION GROUP BY CodeGouv;

# **Exercice 3 : (8 points)**

## **Représentation textuelle**

DEMANDEUR (CinDem, NomDem, PreDem, DnaDem , TelDem, AdrDem, CodeDip#, DatDipDem) **(1 point)**

DIPLOME (CodeDip, LibDip) **(0.5 point)**

OFFRE (RefOff, DateOff, CodeDip#, NbrPostOff, CodeEnt#) **(0.75 point)**

ENTREPRISE (CodeEnt, NomEnt, AdrEnt, TelEnt) **(0.75 point)**

AFFECTATION (CinDem#, RefOff#, DateAff) **(0.75 point)**

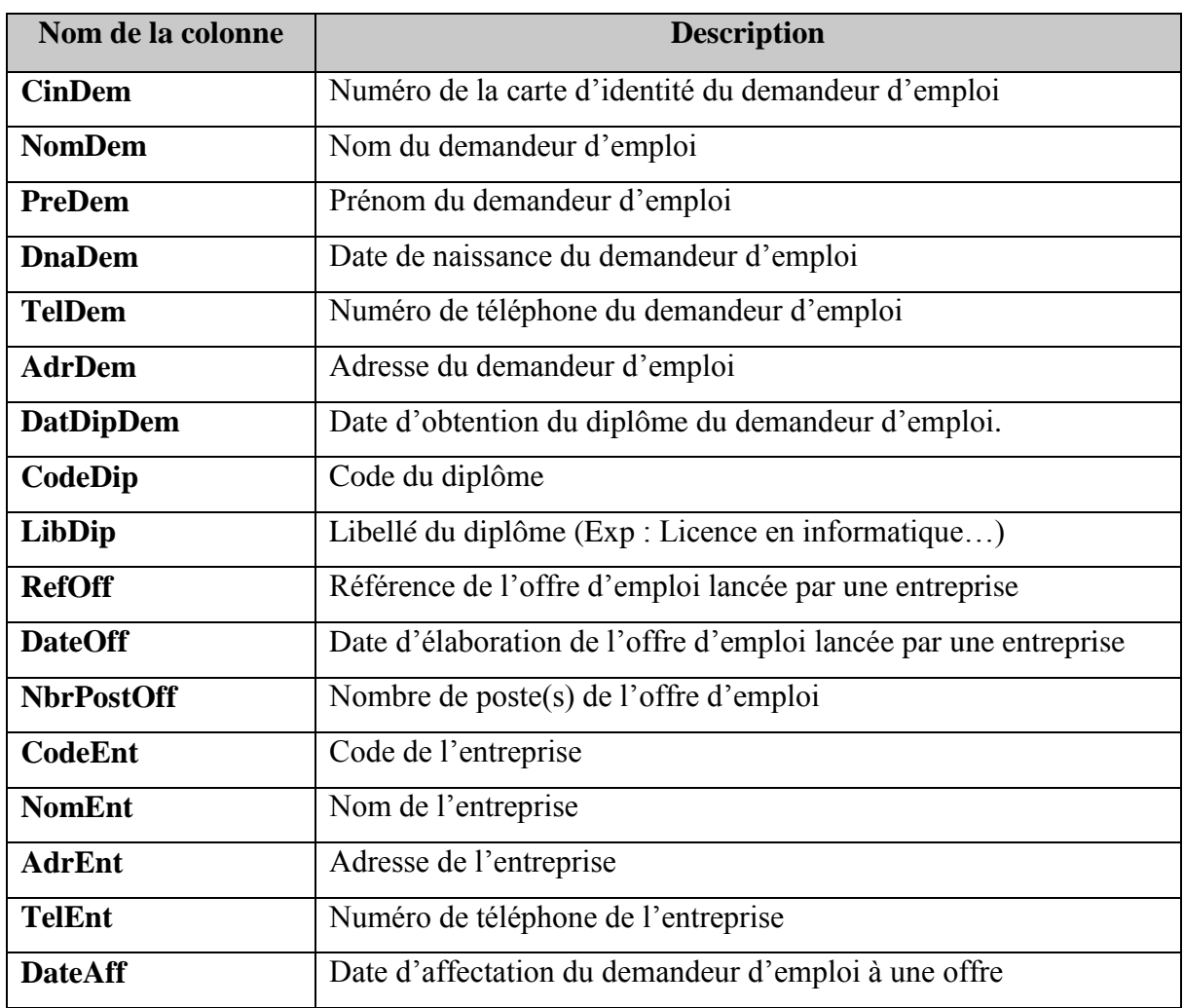

• Description des colonnes  $(0.25*17 = 4.25 \text{ points})$